## Inhaltsverzeichnis

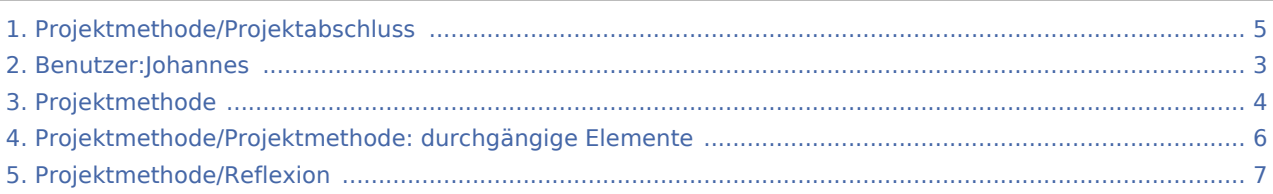

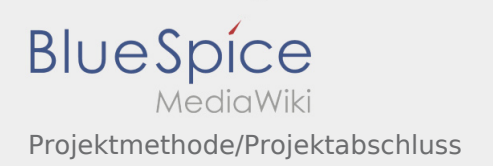

### Projektmethode/Projektabschluss

#### **[Version vom 2. Dezember 2019, 20:00 Uhr](#page-4-0) ([Qu](#page-4-0) [Version vom 7. März 2020, 17:17 Uhr](#page-4-0) [\(Quelltex](#page-4-0) [elltext anzeigen\)](#page-4-0)** [Johannes](#page-2-0) [\(Diskussion](https://wiki.rover.de/index.php?title=Benutzer_Diskussion:Johannes&action=view) | [Beiträge](https://wiki.rover.de/index.php/Spezial:Beitr%C3%A4ge/Johannes)) ([Markierung:](https://wiki.rover.de/index.php/Spezial:Markierungen) [Visuelle Bearbeitung\)](https://wiki.rover.de/index.php?title=Rover-Wiki:VisualEditor&action=view) [← Zum vorherigen Versionsunterschied](#page-4-0) **[t anzeigen](#page-4-0))** [Johannes](#page-2-0) ([Diskussion](https://wiki.rover.de/index.php?title=Benutzer_Diskussion:Johannes&action=view) | [Beiträge\)](https://wiki.rover.de/index.php/Spezial:Beitr%C3%A4ge/Johannes) [\(Markierung](https://wiki.rover.de/index.php/Spezial:Markierungen): [Visuelle Bearbeitung\)](https://wiki.rover.de/index.php?title=Rover-Wiki:VisualEditor&action=view) [Zum nächsten Versionsunterschied →](#page-4-0)

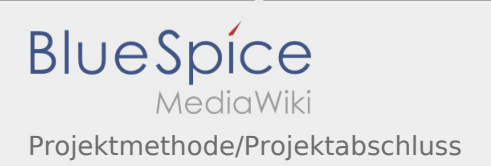

# <span id="page-2-0"></span>Projektmethode/Projektabschluss: Unterschied zwischen den Versionen

**[Version vom 7. März 2020, 17:17 Uhr](#page-4-0) ([Quelltext anzeigen](#page-4-0))** [Johannes](#page-2-0) [\(Diskussion](https://wiki.rover.de/index.php?title=Benutzer_Diskussion:Johannes&action=view) | [Beiträge](https://wiki.rover.de/index.php/Spezial:Beitr%C3%A4ge/Johannes)) ([Markierung:](https://wiki.rover.de/index.php/Spezial:Markierungen) [Visuelle Bearbeitung\)](https://wiki.rover.de/index.php?title=Rover-Wiki:VisualEditor&action=view)

[Zum nächsten Versionsunterschied →](#page-4-0)

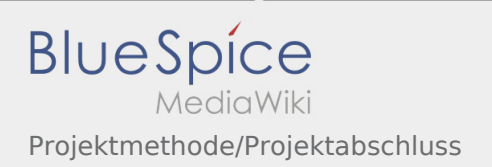

### <span id="page-3-0"></span>Projektmethode und Projektmethode/Projektabschluss: Unterschied zwischen den Seiten

#### **[Version vom 7. März 2020, 17:06 Uhr](#page-3-0) [\(Quelltex](#page-3-0) [Version vom 7. März 2020, 17:17 Uhr](#page-4-0) [\(Quelltex](#page-4-0) [t anzeigen](#page-3-0))** [Johannes](#page-2-0) [\(Diskussion](https://wiki.rover.de/index.php?title=Benutzer_Diskussion:Johannes&action=view) | [Beiträge](https://wiki.rover.de/index.php/Spezial:Beitr%C3%A4ge/Johannes)) ([Markierung:](https://wiki.rover.de/index.php/Spezial:Markierungen) [Visuelle Bearbeitung\)](https://wiki.rover.de/index.php?title=Rover-Wiki:VisualEditor&action=view) **[t anzeigen](#page-4-0))** [Johannes](#page-2-0) ([Diskussion](https://wiki.rover.de/index.php?title=Benutzer_Diskussion:Johannes&action=view) | [Beiträge\)](https://wiki.rover.de/index.php/Spezial:Beitr%C3%A4ge/Johannes) [\(Markierung](https://wiki.rover.de/index.php/Spezial:Markierungen): [Visuelle Bearbeitung\)](https://wiki.rover.de/index.php?title=Rover-Wiki:VisualEditor&action=view)

# <span id="page-4-0"></span>Projektmethode/Projektabschluss: Unterschied zwischen den Versionen

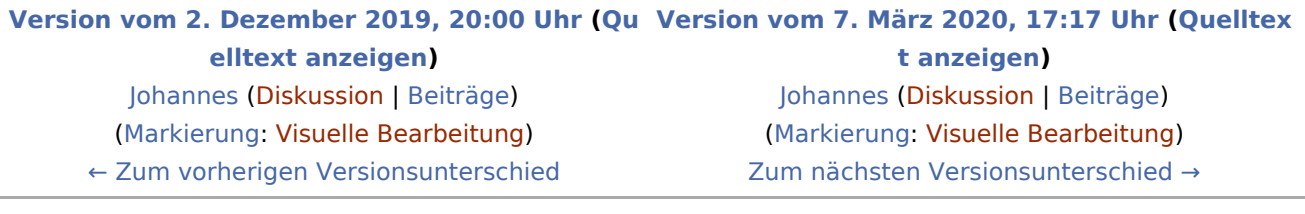

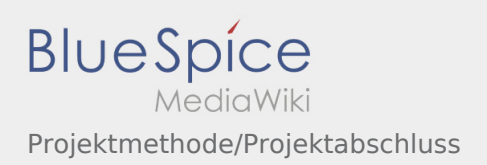

# <span id="page-5-0"></span>Projektmethode/Projektmethode: durchgängige Elemente und Projektmethode/Projektabschluss: Unterschied zwischen den Seiten

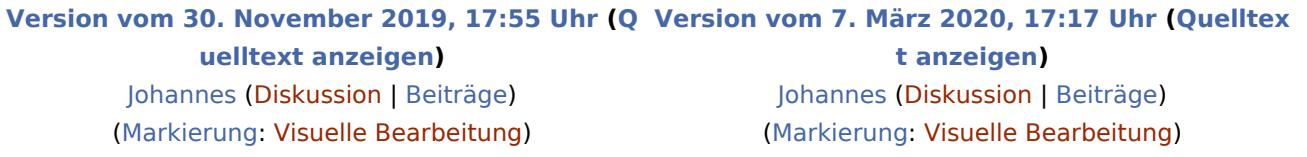

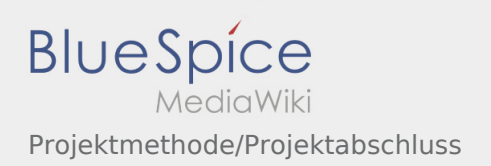

## <span id="page-6-0"></span>Projektmethode/Reflexion und Projektmethode /Projektabschluss: Unterschied zwischen den Seiten

#### **[Version vom 7. März 2020, 17:16 Uhr](#page-6-0) [\(Quelltex](#page-6-0) [Version vom 7. März 2020, 17:17 Uhr](#page-4-0) [\(Quelltex](#page-4-0) [t anzeigen](#page-6-0))** [Johannes](#page-2-0) [\(Diskussion](https://wiki.rover.de/index.php?title=Benutzer_Diskussion:Johannes&action=view) | [Beiträge](https://wiki.rover.de/index.php/Spezial:Beitr%C3%A4ge/Johannes)) ([Markierung:](https://wiki.rover.de/index.php/Spezial:Markierungen) [Visuelle Bearbeitung\)](https://wiki.rover.de/index.php?title=Rover-Wiki:VisualEditor&action=view) **[t anzeigen](#page-4-0))** [Johannes](#page-2-0) ([Diskussion](https://wiki.rover.de/index.php?title=Benutzer_Diskussion:Johannes&action=view) | [Beiträge\)](https://wiki.rover.de/index.php/Spezial:Beitr%C3%A4ge/Johannes) [\(Markierung](https://wiki.rover.de/index.php/Spezial:Markierungen): [Visuelle Bearbeitung\)](https://wiki.rover.de/index.php?title=Rover-Wiki:VisualEditor&action=view)